# $3$   $CoCo - 1, 3$

**A GLENSIOE PUBLICATION SINCE 1985** 

# **APRIL ISSUE.**

# **VOLUME XII, NUMBER IV**

# **From the President's Platen**

by Tony Podraza

Now that March is passing, April is around the corner .. But you knew that. However, what you didn't know is that Carl Boll, Joel Hegberg, PauJ Jerkatis and myself have checked out the CoCoFest '92 after-Festhours headquarters. That is to say, that we all enjoyed the hospitaJity of The Clubhouse Inn in Westmont during an aJl-night computer programming/backing/setup session.

''What could prompt something like that?'', you may well ask. Be sure to visit the club booth and hospitality room at 'Fest and see the results of the labors and you will receive an answer to that very question. Admittedly, while it was primarily Joel and Paul who were doing the program-

ming, Carl was throwing bis ideas into the pot and I was along for the ride, but it was an interesting over-nighter, none-the-Jess.

I never took a formal class in typing, but I do not believe that I am a slouch when it comes to pounding the keys. On the other hand (she wore a glove) I was almost ready to go get the fire extinguisher from the hall after I saw Joel tackle the keyboard. That guy was really smoking ... not to mention the keys, themselves! In the time that it has taken me to get this far typing in this article, Joel would've had you turning to the third page!!! Absolutely amazing! Not only that, but what he was typing didn't need corrections, AND WORKED as a program. Wish I had that type of knowledge, at times.

Anyway, for those of you who are coming to the 'Fest from out of town, you will not be disappointed in the motel accommodations if you stay at The Clubhouse Inn. Not only are the rooms comfortable, the pool is heated and if the weather is good, the pool room will be opened to the outside atrium. There are two gas fueled grills in the atrium for those of you who want to cook your own din-din, and there is a complimentary hot/cold breakfast served in the morning.

The morning after the over-nighter, there were scrambled eggs, pancakes, sausages, two or three types of juices, individual boxed servings of cold cereals, coffee, tea, milk (Joel's choice of beverage), and home fries. I'm sure that I've Last month, one of our mem-<br>
bers-at-large, Willard Lorenz came down from Ocono-

# **INSIDE THIS ISSUE**

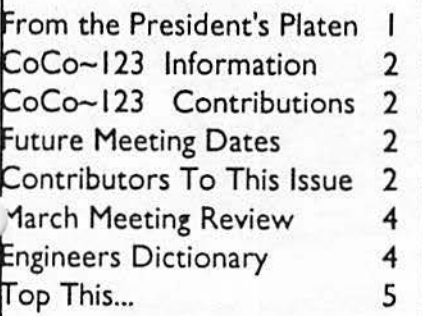

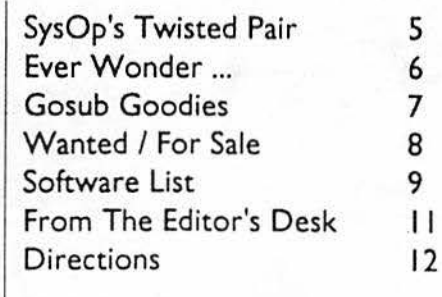

left something out....I always do .... but you see that you get your\$53.00anight'sworth. AH YES. I understand that, for those who imbibe, there is a complimentary drink or two during the evening happy hour. I may be wrong on that (I don't drink, so I didn't pay a lot ofattention about that) so don't quote me, but check into it. If you caJI for your reservation directly to the motel...be sure to tell them that you are attending the 'Fest.

There is a block ofrooms set aside for us and that way, you'll be sure to be included in them. Also, there will be a shuttle service to and from the 'Fest provided by the motel and by telling them that you are in for the 'Fest, they will have an idea on the frequency of shuttle runs to make. Need to get between the motel and the 'Fest and there isn't a scheduled shuttle? Well, it'sonJy 3-5 city blocks walking distance. AH YES!!! You can also take care of your reservations through DNM Enterprises. See their ad elsewhere in this issue.

Last month, one of our memmowoc, WI to pay us a visit. I first met Willard at Rainbowfest '91. It was good to meet with him again. Hope you enjoyed the meeting and the cookies and milk session afterwards, Willard.

In the coming months, we will be having some more interesting demos at the meet ing. Sketched out but not cast in stone are amateur radio & the Coco, an introduction to

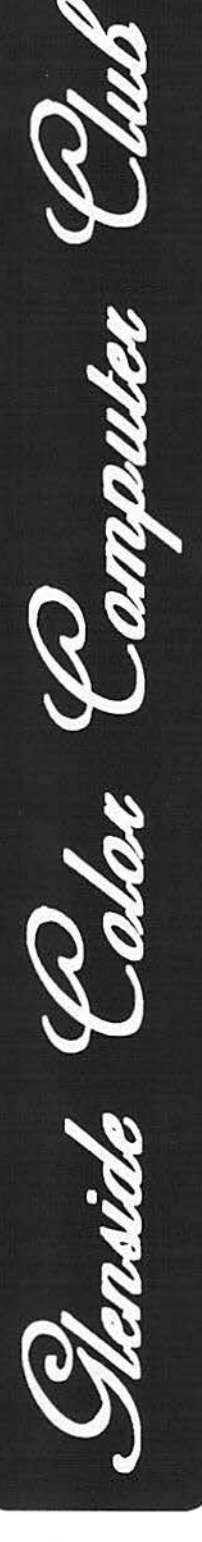

#### CoCo-1<sub>2</sub>3 Information

The Glenside Color Computer Club of Illinois is a not-for-profit organization whose members share an interest in the Tandy Color Computer ®. The CoCo~1,3 is the official newsletter of the Glenside Color Computer Club. The Glenside Color Computer Club of Illinois has no affiliation with Radio Shack ® and/ or the Tandy Corporation ®. The opinions expressed by the authors of articles contained within this newsletter do not necessarily reflect the opinions of the Editor, the Executive Officers or the actual Club membership.

We are committed to publishing a minimum of four issues and a maximum of twelve issues per calendar year. For an annual fee of \$12.00 you can become a GCCC member with full membership privileges. Persons wishing to receive the  $CoCo-I_{2}3$  newsletter without full membership privileges may receive this newsletter for an annual fee of \$14.00. Send your dues to:

#### **GEORGE SCHNEEWEISS 2801 S KILBOURN AVE CHICAGO IL 60623-4213**

Here is the list of 1992 Executive Officers and how to contact them. The club has four strong SIGS, Tandy Color Computer 1, 2, 3 and OS-9. If you have questions concerning these computers or OS-9 call one of the officers. Area code C=312. S=708.

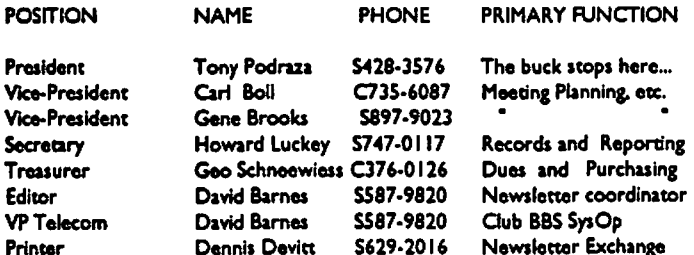

#### CoCo-1<sub>3</sub>3 Contributions

If you would like to contribute an article to the newsletter, upload a file to the Glenside CoCoRama BBS with an extension of '.NEWS'. If you have an AD for the newsletter UPLOAD a file with the extension of 'ADS". If you have NEWS to POST about your group, please use the message base. These files are gathered by the BBS computer and downloaded to the Editor. If you need help contact the SYSOP by E-MAIL, mail, in person, or by phone:

#### **DAVE BARNES** P.O. Box 281 LAKE VILLA, IL. 60046

#### It is preferred that you call: VOICE 708/587-9820 or BBS 708/587-9837 On DELPHI - DAVIDBARNES On CIS - 73357, 1324

Articles for the  $CoCo-1<sub>2</sub>3$  will also be accepted on diskette in ASCII form and UNFORMATTED only in the following formats:

RS-DOS 5 1/4"-35 SSDD/DSDD 5 1/4"-40 SSDD/DSDD OS-9 5 1/4"-35 SSDD/DSDD 5 1/4"-40 SSDD/DSDD 3.5"-SSDD/DSDD MS-DOS 5 1/4"-40 SSDD/DSDD 3.5"-SSDD/DSDD 5 1/4"-1.2 Meg

Submission deadlines for the  $CoCo-I<sub>2</sub>3$  are two weeks prior to each monthly meeting. Articles submitted after the deadline will appear in the next issue.

#### CoCo-1<sub>2</sub>3 Newsletter Exchange

The Glenside Color Computer Club of Illinois is pleased to exchange newsletters with other Color Computer user groups at no charge. Send your newsletter to:

> **DENNIS DEVITT** 21 W 144 CANARY ROAD LOMBARD, IL. 60148

If you desire to reprint any articles that appear here, please provide credit to the author and this newsletter.

We encourage your user group to copy this newsletter and distribute it at your regular meetings to your members free of any charge as we believe that this will encourage better meeting attendance. If you are a user group that feels as we do, please let us know in your newsletter so that we might do this for our members and keep our attendance up.

#### **GLENSIDE CLUB MEETINGS**

The Glenside Color Computer Club meets on the second Thursday of each month, from 7:30 - 9:30 PM, at the Glendale Heights Public Library. Further info can be obtained from Tony Podraza at home 708-428-3576.

#### **FUTURE MEETING DATES:**

April 9 May 14

A social get-together always occurs afterward at the Springdale Restaurant.

Contributors To This Issue

· Tony Podraza · The European OS-9 Users Group · Howard Luckey · L. Todd Knudsen · David Barnes · Ed Stroh · The Mad BBS'er · The April Fooler

#### **EDITOR:**

David Barnes (

#### **DESIGN, LAYOUT AND GRAPHICS: BARSoft Publishing**

Copyright © 1992 Glenside Color Computer Club of Illinois

and **BARSoft Publishing** 

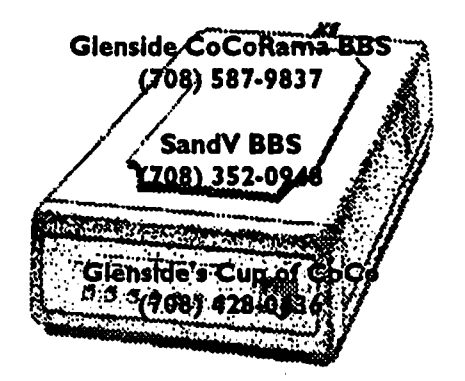

These are YOUR club BBS's... Please support them Ill

# Volume XII, Number IV

## Glenside CoCo~123 April Issue

# From the President's Platen

#### Continued From **Page** I

Sundog's Photon game, Burke & Burke's World Class Chess, and whatever your inquiries and offerings will bring. New member Harold Dickerson has presented some interesting programs and we will be going over them in the next few months, as well. (Thanks, Howard!) Bob Bruhl has placed in my hands a selection offiles for review, and Jim Peulecke has a REAL interesting database that he wrote that keeps track of .....I don't know how many... entries. AND, we have just a whole slew of newsletters on disks from the EUROS9 group based in the Netherlands. (When will we ever find all the time for all this GOOD STUFF!!!

With all of this interest and activity going on, the Color Computer will be just like the little pink battery bunny and will keep going...and going....and going....and...

At this time, I'd like to welcome Clyde S. Gano and the Penn-Jersey Color Computer Club from Bethlehem, PA. to the ranks of Glenside. (This is not very far from where I spent my pre-teen years, that is to say, Reading. On Locust St, Clyde...700 block, climbed Mt. Penn to the fire tower and the Pagoda on separate occasions, too.) Clyde writes in his letter, "What you (Glenside) are doing has been a dream of our club for a long time but, · 'the laborers are few''.'' I believe what he is referring to is Glenside 's dedication to the concept of survival through contact. If we, the users of the CoCo, are to continue to grow and thrive on our systems, then we need to maintain contact with each other for the

purposes of self-education, training, and fellowship .... or just plain fun. Due to this machine, I have met hundreds of people ... from whom I have learned at least one more piece of information either about the CoCo, or about life in general. This newsletter has become the main focal point for the survival concept, whether intentional or not. And as Clyde correctly quotes a speaker from almost 2000 years ago, "the laborers", indeed, "are few."

We invite your comments, letters, BBS messages, short programs, items for sale, want ads, criticisms (constructive ones, please), whatever you have to say to promote the continuing process of intercommunication and education. High-faluten words, eh? AH they mean is that you've used your machine and have found out something that you can tell others. Never assume that everybody else already knows what you've found out or have done...it just isn't so. There are new users in this CoCo world everyday. YOU HAVE SOMETHING TO CONTRIBUTE! I know of a person who just can't see his way through certain programs. I don't know why ... they seem easy to me ... but HE can fix just about anything that can break on a computer or printer. .. you should see just how small a package he has made out of a CoCo, a Multi-Pak and Disk drives and controller. It's ingenious!!! (Be at the 'Fest and I can guarantee you'll see it.) He tells me that he can't write articles, ok, I can understand that ... but he has still taken an active spot in the club and has taught me to think in different ways about how to reconfigure my hardware for minimum space.

#### **CONTINUED ON PAGE 4**

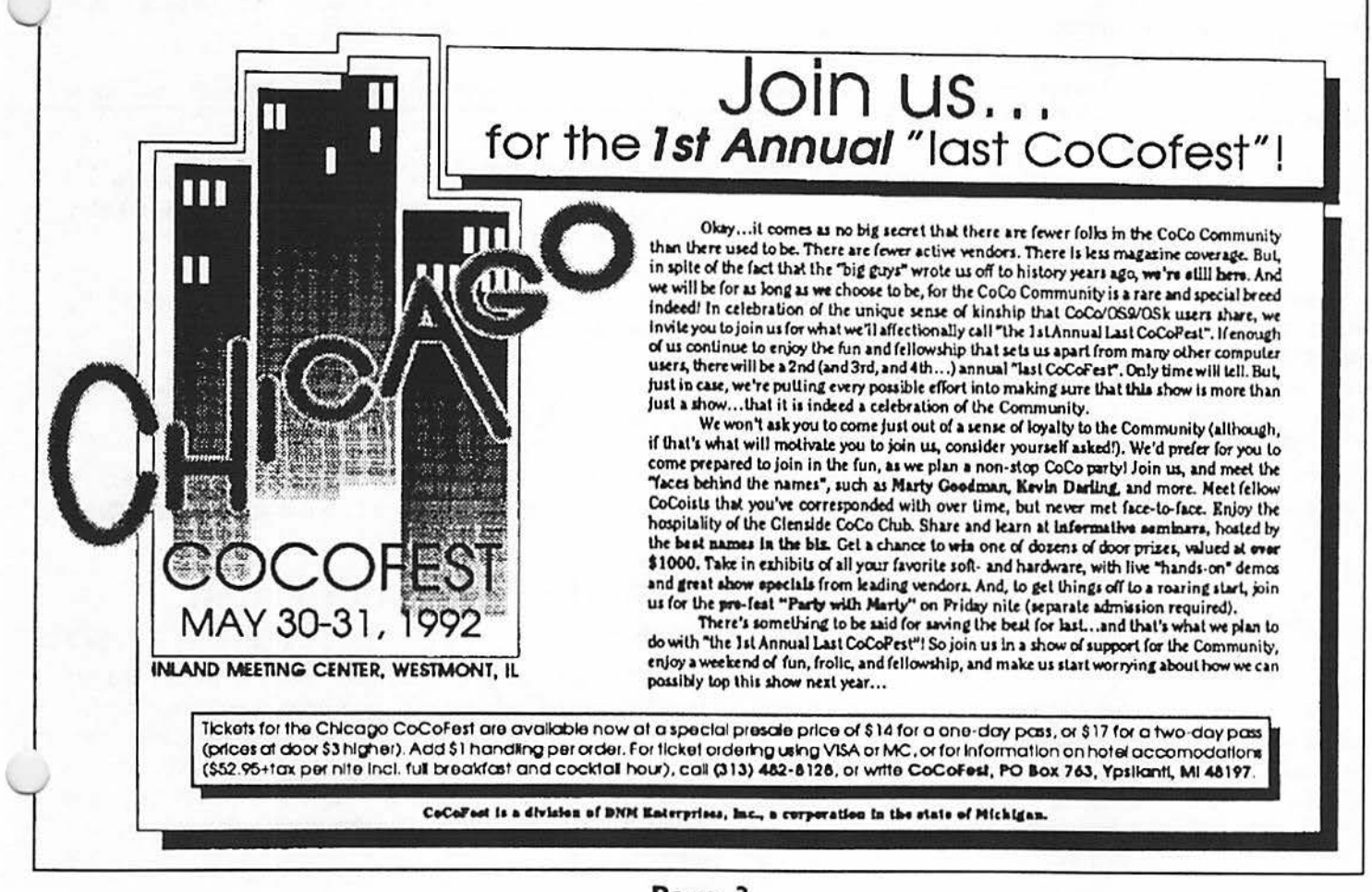

# Glenside CoCo~123 March Meeting Review

# **April Issue Volume XII, Number IV Engineers Dictionary**

# **By The Mad BBS'er**

By Howard Luckey

Tony started the meeting a 7:40 and we were glad to be back toourregularday of the month. He announced that **BDS Software**  had joined the club, and we went around the room introducing ourselves.

There wasn't any old business so we went right into new business and *that* was mostly dealing with '• *the 1st Annual Last CoCoFest''* (The official name of the Fest. If this one is successful then we can have the "the 2nd Annual Last CoCoFest", etc). Tony went over the ticket prices *that* are in the last newsletter. For paid up members the pre-fest price for a two-day pass is \$12.00, at the door the price will be \$15.00. Both of these are club prices which are lower than the regular pre-Fest price. One proof of membership will be your membership card, make sure you have one. The full price will be \$17.00 for a one-day pass and \$21.00 for a twoday pass. The deadline for club ticket purchase is around May first.

Tony mentioned the cost of the Fest to the club fora booth and the hospitality room, and we decided to send the money as soon as possible. There was a call to all members we need your help. We need people to man the doors, people to man the booth, and a few of us to contribute to the Friday night's pizza Party with Marty.

The idea behind the party is to have an activity for fest vendors **and** visitors who are at the site on Friday waiting for the fest to start the next day. It would also honor Marty. Tony suggested that a few of us could offer to provide snack food such as chips and dips and soft drinks and for doing that we would get a free pass to the party. The price of the party has not been set yet. I think the party is **a good** idea and I am looking forward to being there.

#### **THE DEMOS**

There were two demos at the meeting, two OS-9 programs that do pretty much the same thing. First Gene Brooks demoed a program called TV. It is a program that you can use to look at text files. It allows you to scroll up and down line by line or page by page. It is a replacement for the list command that comes with OS-9. Gene likes it because he can scroll through a file and it doesn't zip off the screen when you get to the end of the file like list does. The program is sold byMV Systems,P.O. **Box 818,Arvada,** CO 80001 (303-420-7777) for \$8.95 plus \$2.50 shipping. Thank you Gene.

Then Tony did a demo of a program called VU. It also is a replacement for the list command. It is available on some of the bulletin boards and I have never heard if it is share-ware or public domain. Tony put it through its paces, and with it you can scroll up and down line by line or page by page or left and right. As you scroll up and down it gives you a percentage of the file that you have gone through. With it you can also print the screen, send the screen to a file, find a string, open a file and so forth. The program is written by Vaughn Cato the author of Osterm. Thank you Tony. Hope to see you at the meeting in April.

Here is yet another list of popular phrases along the "Alfa-*Bytes" line of thought...* 

Major Technological Breakthrough. (Back to the drawing board)

Developed after Years of intensive research. (It was discovered by accident)

Project slightly behind original schedule due to unforseen difficulties. (We are working on something else)

The designs are well withing allowable limits. (We just made it streching a point or two)

Customer satification is believed assured. (We are so far behind schedule *that* the customer was happy to get anthing at all from us)

Close project coordination. (We should have asked someone else; or, let's spread the responsibility for this)

The design will be finalized in the next reporting period. (we haven't started this job yet, but we've got to say something)

A number of different approaches are being tried. (We don't know where we're going, but we're moving)

Test results were extreamly gratifing. (It works, and we're suprised!)

Extensive effort is being applied on a fresh approach to the problem. (We just hired three new guys; we'll let them kick it around for awhile)

Preliminary operational tests are inconclusive. (The dam thing blew up when we threw the switch)

The entire concept will have to be abandoned. (The only guy who understood the thing quit)

Modifications are under way to correct certain minor difficulties. (We threw the whole thing out and are starting from scratch)

# **From** the **President's Platen**

#### **Continued From Page 3**

SO! Contribute as you are able. Don't sit around and just absorb. I promise you that you'll get as much out, if not more, if you'll put in. It doesn't have to be earth-shattering, even little quivers get attention. The important thing is that you'll be sharing *{'\*  your knowledge, and helping the rest of us increase ours. And THAT, my friends, is the purpose of Glenside. Till next month, I bid you Peace.

# .<br>.<br>. **S INSERT**<br> **z** ~ **0 µ ..I**  *a:*  **A. C SPECIAL** .<br>! **S INSERT** <u>ب</u> <u>ତୁ</u> 0 **u. ..I**  *a:*  **A. C ..I C**  0 **LI.I A. en**  .<br>! **S INSERT** :.J <u>ଠ</u> 0 **u. ..I**  APRIL F **..I C**  - <sup>~</sup>**A.**  II) :

# Top This...

#### By Tony Podraza

I have been working hard to try to find both a reason and a way to run another system-based PC at my home. The desirability for this is so that I can be compatible with the file structure and operating systems at work. For the past 3 years I have tried to match a V-20 IC with my 1-meg system and 512K rampak in order to accomplish this. Last night I succeeded!!! Now, when I boot up the machine, I get a menu that asks me not only whether I want RS-DOS or OS-9, but also will give me the option of emulating an 8088 or a '286 machine as well as inquiring if I want to use A le W ks at this time. Now for the next four to five weeks, I'll be transferring all my files under those two systems over to my two 20 meg HD's so I'll be able to access a virtual MOUNTAIN of information in the future. However I have a little problem. I have a little brain memory problem. I keep forgetting which directory contains what files. Under os9. I just • hot key• to another window and go looking for the file .... but under the other two systems ....... oh well. Even when you have the perfect machine, something always knocks your pins out from under you.

# **SysOpis Twisted Pair**

The 30 Commandments of BBSing

A very intelligent SysOp gave a great of thought as to how his BBS should be operated and came up with these 30 BBS Commandments.

- ). Thou shalt love thy BBS with all thy heart and all thy bytes.
- Z. 'thou shalt remember thy name and thy passmord.
- 3. Thou shalt speaketh to the SusOp with thy real name.
- 4. Thou shalt not POST IN ALL CAPS!
- 5. Thou shalt Honor thy SysOp.

6. Thou shalt not covet thy neighbor's password, nor thy neighbor's real name. computer. software. nor any other thing of thy neighbor's.

7. Thou shalt only call a BBS two times a day.

8. Thou shalt not post messages that are stupid, worthless, or have no meaning, lest thee be deemed a fop.

9. Thou shalt use the English language properly so that thee may be deemed voise.

10. Thou shalt spell thy words correctly. Amen.

11. Thou shalt delete thine own mail.

12. Thou shalt delete thine ancient mail.<br>
12. They shall belo athor ware as that they

13. Thou shalt help other users so that thee may be deemed a friend. CONTINUED ON **PAGE 6** 

# Are you Bored? In a Rut? Looking for a New Career?

If so, we have the answer to your problems...

# THE FAMOUS HACKERS' SCHOOL

That's right friends -- The Famous Hackers' School! Now you can learn the ins and outs ofhacking in the comfort of your own home, as you prepare for your new career in this fast growing hi-tech field.

Just imagine the looks on your friends' faces when they learn you are a certified hackerl **As a** Hacker, you will be smug to the knowledge that no comorate system is safe from your talents. You'll be able to sleep late, and never have to worry about your bank balance again!

Under watchful eyes of anonymous instructors -- noted Hackers all -- this conespondence course will teach you the finer points of password plundering, system access level boosting, data destruction, and electronic banking.

And The Famous Hackers' School offers something that no other school offers: backup career guidance. This special course module will show you how lo tum your eventual arrest into a media event, a bestselling book, and a secure position as a computer security consultant!

Just send SS0,000 and we"ll rush you the FHS starter kit lo you via the fastest courier available. This jampacked starter kit includes:

- · A deluxe 486 computer system with 9600,bps modem and our proprietary "TeleHack" software package.
- $\cdot$  A set of passwords to the major corporate systems you'll access during your studies.
- A twenty-gigabyte oplical disk for storing looted data.
- $\cdot$  A collection of timed viruses for your personal use.
- · Official FHS membership card, recognized by bail-bondsmen the world over.
- A complete set of course manuals, cleverly disguised as obsolete OS manuals. manuals.  $\mathbb{N}^{\mathcal{N}}N$

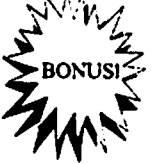

Send your money before Friday the 13th, and we'll throw in our famous "Build a Virus" kit, complete with illegible photocopied instruction sheet, at no extra charge! Get started as a Hacker today, and have more fun lomonowl

**Our Motto:**  Nobody likes a Hacker.... But that's OK, because they'll be sorry!

Send SS0,000 (check or money order, no cash or credit cards please) 10:

The Famous Hackers School P.O. Box 312 Milford, OH 4S150 Attn: Michael A. Banks, Chief Wizard

Tandy Releases Information On HowTo <sup>~</sup> Obtain a \$75.00 Cash Rebate If You <sup>~</sup>**z** OwnA Color Computer 1,11,or Ill!!! See - The Next Page For Details!!!

SPECIAL APRIL FOOL'S INSERT... SPECIAL APRIL FOOL'S INSERT... SPECIAL APRIL

# L APRIL FOOL <u>てい</u> N<br>A **COL'S INSERT...** .SPECI **ISERT**

# **SysOp's Twisted Pair**

# **Continued From Page 5**

14. Thou shalt not post anonymously when offering criticism.

I S. Thou shalt keep thy foul language to thyself lest thee be forever banished.

16. Thou shalt not occupy thy BBS with thine arguments, for Verily 9 say unto thee that thou shalt maketh thyself the charlatan.

17. Woe be unto the user who attempt to crash thu BBS, for such shall be cast out from the sanctuary of thy hobby and must repent by doing 40 mega-days and 40 mega-nights of penance in voiceonly communications.

18. Thou shalt first dial thy BBS number during the day by way of voice line to assure correct numbers.

19. Thou shalt not post other user's real names.

20. Thou shalt not post messages after imbibing excessively of ale.

21. Thou shalt confine thy messages to those of friendship, requests for assistance, aid to the needy, advice, and advancement of thu hobby: yea, and thou art obligated to repel any who wouldst transgress upon these commandments.

22. Of thou doth promise to reply to a message and thou doth not. then surely thou shalt spill liquid into thy keyboard and shorteth out thy central processing unit.

23. Thou shalt not giveth any false information when applying for membership to thy BBS. for Verily it is Written that whosoever shall do so will surely be found out and thy welcome on all boards will be thus be denied forever and ever.

24. Thou shalt log on properly and in accordance with thy SysOp's mishes.

25. Thou shalt observeth BBS time limits.

26. Thou shalt not upload "worm" or "Trojan" or "virus-ed" programs. Amen and Amen, for to do so wilt bringeth foul curses upon thee and thine, thy children, and thy children's children yea unto the 7th generation. So shalt it be.

27. Thou shalt not ask stupid questions that art already fully explained in BBS bulletins and instructions.

28. Thou shalt not exchangeth commercial software thru thy BBS.

29. Thou shalt not violate any applicable state/federal/local laws and regulations affecting BBS telecommunications, or thee will face the wrath of thy judicial system.

30. Thou shalt not hack.

# Ever Wonder...

Have you ever wondered what all of those little symbols at the end of BBS messages mean? Well, here is a list from the European of OS-9 Users Group....

- :-) Joking or sarcastic face
- $\therefore$  Fiendish grin
- $\Rightarrow$  A wink
- :- (Sad or angry face
- -(Late night
- $\sim$  Stirring up trouble

the normal smiling face, appended to a sentence or an article  $\cdot$ ) means 'this is a joke' or 'this is supposed to make you laugh'

:-> normal smiling face with deformed lips, same as above except person who submitted it has problems with their lips

except person who submitted it has problems with their lips<br>
:-{) normal smiling face with a mustache, same as #1 except<br> **EXECUTE:**<br>
Tandy Releases Information On<br>
How To Obtain a \$75.00 Cash<br>
Rebate If You Own A Color Co

that submitted it is wearing lipstick or some other lip appearance improving device

no expression face, 'that comment doesn't phase me' ы.

 $\cdot$  ( sad face, 'that comment makes me sad [mad]'

smiling face gets his lights punched out (could be pirate  $\left( -\right)$ smiling face??), submitter is a practical joker who played one too many and got beat up

no expression face gets his lights punched out, says nothing  $\frac{1}{x}$  $:$ but still gets beat up

sad face gets his lights punched out, sad or mad and got beat ∵-( up, or 'that makes me so mad that if I ever see you I'll punch your lights out'

 $\Delta$ popeye smiling face, for people who look like popeye

۰۱: popeye gets his lights punched out

This article was originally written by The European OS-9 Users Group and is reprinted with their permission.

**SPECIAL APRIL** 

SPECIAL APRIL FOOL'S INSERT... **SPECIAL APRIL FOOL'S INSERT...** 

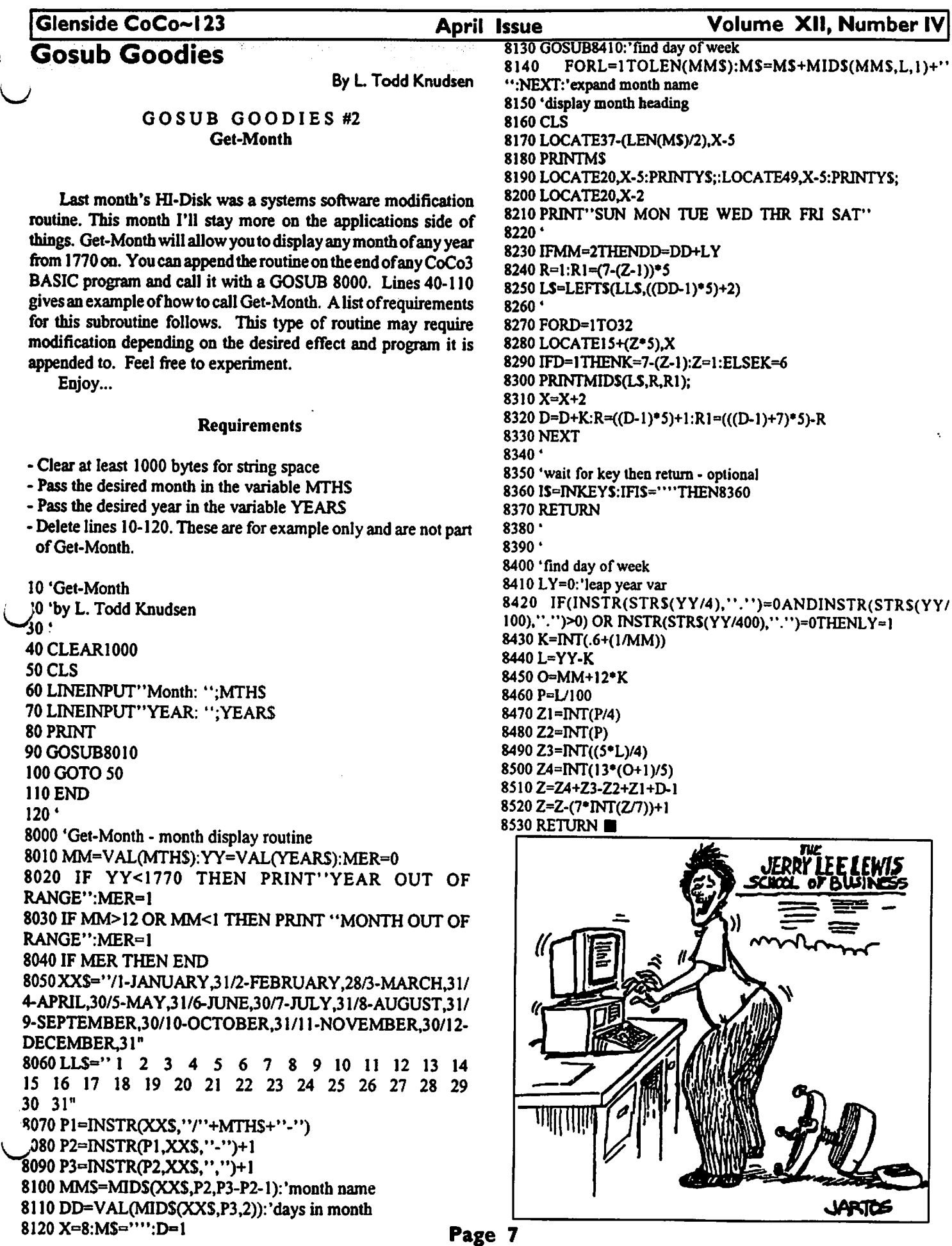

 $\pmb{\epsilon}$ 

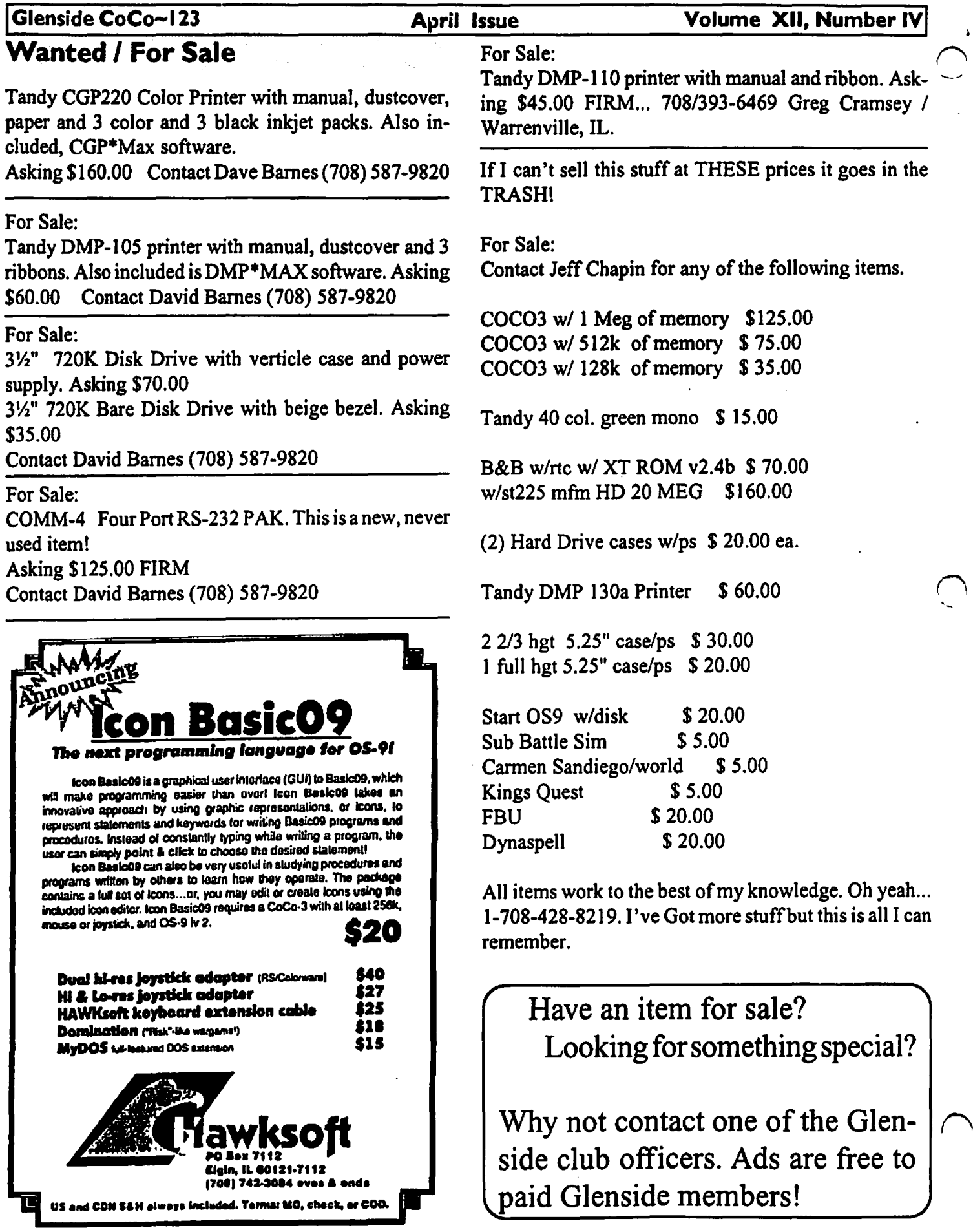

 $\epsilon$ 

 $\pmb{\lambda}$ 

u

#### April Issue

Volume XII, Number IV

# Color Computer Software List

By Ed Stroh

#### **Continued From The February Issue Of The CoCo-123**

This is a list of software *that* was obtained from three different sources.

l. Software Buyers Guides l 989 and l 99 l which are Tandy Publications.

2. Supplemental Software Catalog circa l 987 which is also a Tandy Publication.

3. Rainbow Magazines December 1990, May 1991 and December 1991.

The fonnat of this list is as follows:

first column is the name of the program. second column is the catalog number if applicable. third column is the price of the program. fourth column is the source of the program. fifth column tells whether the program is on disk, tape, or Rom Pak.

In the first column, (Name Of Program), if there is a CC3 next to the program name, that denotes the program is for Color Computer 3 only. If there is no CC3 notation next to the program name then it should work on any Color Computer model. If there is OS9 or OS9/L2, that means that you need those operating systems to use that particular program.

In the second column a catalog number is only found on those programs that are <sup>1</sup>'isted in the Tandy publications. These programs can be purchased through the Vandy Express Order by calling 1-800-321-3133. I can not guarantee that all of these programs are still available.

Let me explain the format of the source column. For example, the first listing here is Banking Master. In the source column it shows RMl29069. RM stands for Rainbow Magazine.

129069 means the program is found in the December 1990 issue on page 69.

SBG 1991 means the program is found in the Software Buyers Guide 1991.

SBG 1989 means the program is found in the Software Buyers Guide 1989.

SSC 1987 means the program is found in the Supplemental Software Catalog 1987.

# Utilities **Software** Cont.

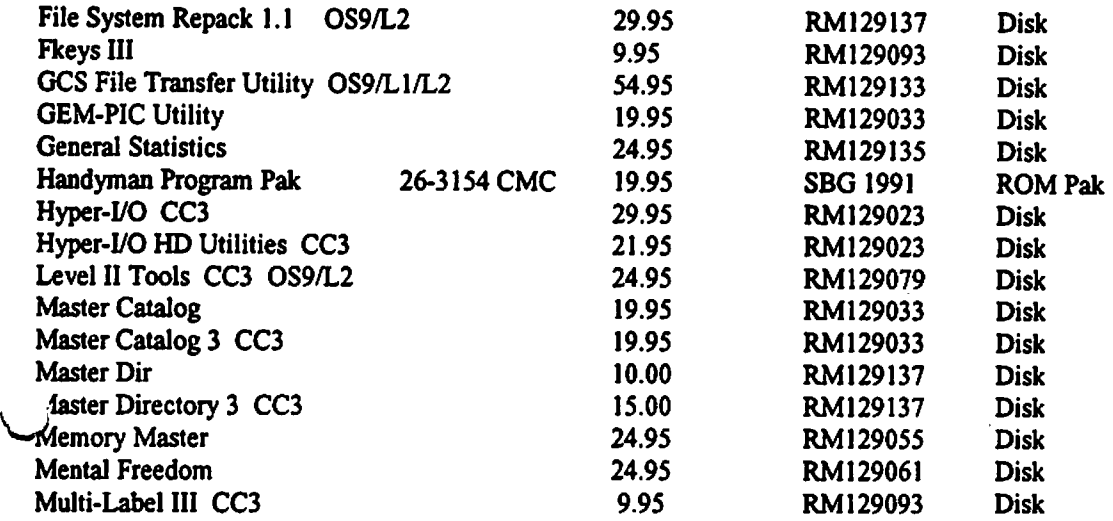

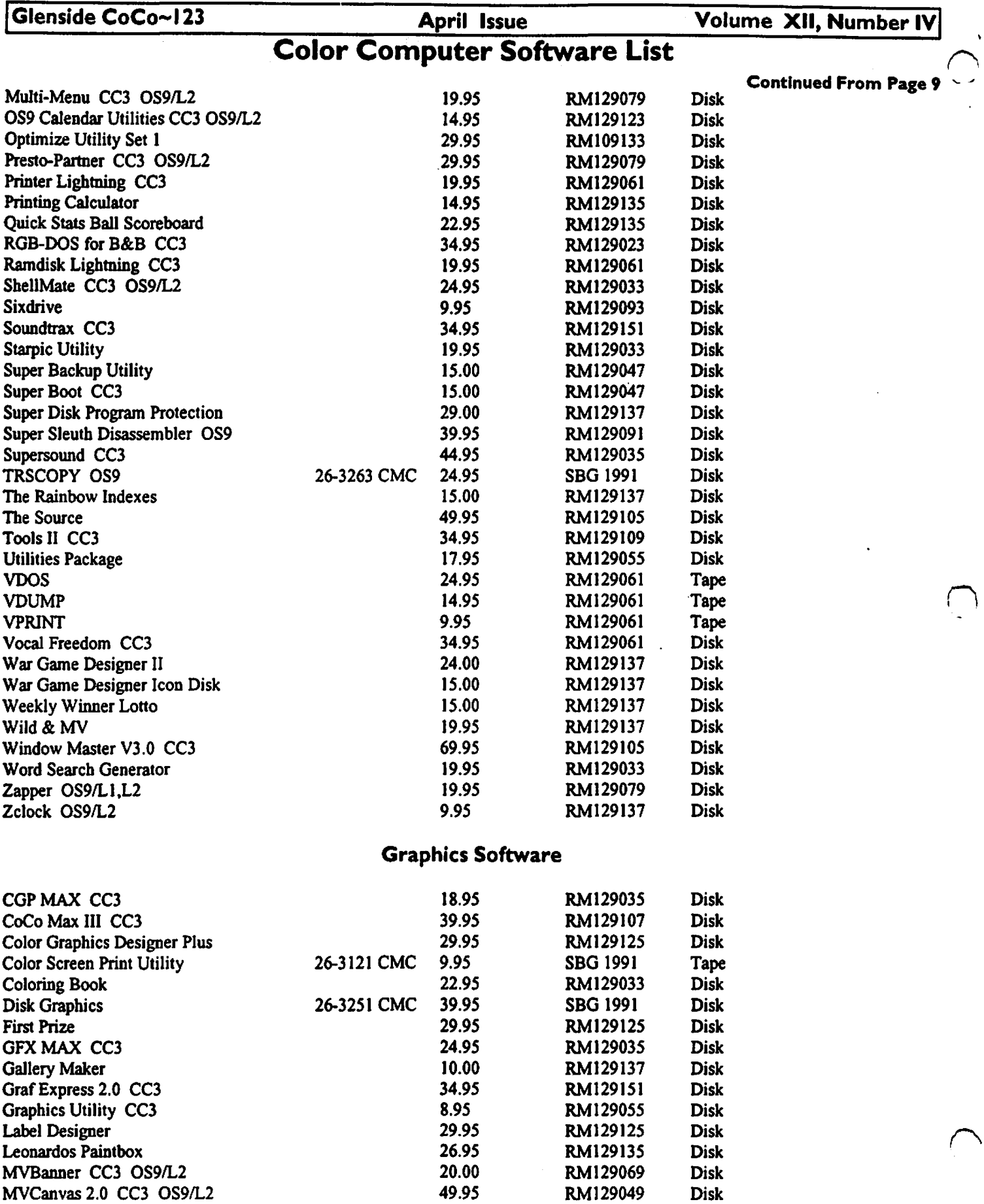

 $\bullet$ 

Micro Illustrator 26-3278 CMC 29.95 SBG 1991 Disk

**Page** 10 **CONTINUED IN NEXT MONTH'S ISSUE** 

Glenside CoCo~123 **April Issue** Volume XII, Number IV

# **FromThe Editor's Desk**

I am sure by now you have seen the ad for the up coming 'First Annual **Last** CoCoFest!'in this month's issue. We refer-<br>enced this ad last month.

but never received the copy to place within the newsletter. Anyway, the ad is here, the plans are set, and we are attending! Just below this column is the official Glenside membership ticket request form. Please take a moment to fill it out and send your monies to the address listed. DNM Enterprises is supporting our beloved machine, lets support him by attending this fest.... Let's not make it the 'First and Last CoCofest'.

After talking with Tony and a few of the others, we have decided to change a few items

regarding the newsletter. The Wanted/For Sale section will only hold your ad for one issue. After that issue, if you want the ad to appear again in the next issue, you must submit a new ad to me prior to the deadline date. This will help do several things. Namely, this will allow us to maintain current sale ads. Nothing is worse than receiving calls after you have sold an item. It will also allow us to open more space in the newsletter after the posted ad has been removed. Since the section appears to be working (I see many items have been sold), we will still provide this service to our members.

Next month will be the last issue prior to the CoCoFest and more than likely, the issue distributed at the fest. We are in dire need of articles for this issue... so let's get busy... let's show the attendees just what the Glenside Color Computer Club is capable of...

Dave

~----------------------------------------- **Cut Along Dotted Line**  YES! I **wish to attend the "First Annual** *Last* **CoCoFest" on Saturday and** 

**Sunday, May 30 and 31.** 

I **understand that as a Glenside Color Computer Club member** my **cost will only be \$12.00 for a two day pass!** 

I need \_\_\_\_\_\_\_\_\_\_ ticket(s) at  $\cdots$   $\cdots$   $\cdots$   $\cdots$   $\cdots$   $\cdots$   $\cdots$   $\cdots$   $\cdots$   $\cdots$   $\cdots$   $\cdots$ 

Total Amount enclosed ............................. \$

**Glenside member, please** clip **this** coupon **at the dotted** line **and return** it **along** with **your check or** money **order (please, no cash) payable** to "The **Glenside Color Computer** Club" **prior to May 1, 1992** to;

> *CoCoFest Tickets clo George Schneeweiss 2801 S. Kilbourn Chicago, IL. 60623-4213*

NOTE: Your name and address will be taken from the mailing label on the backside of this coupon... pretty clever huh!

# **Location:**

Glenside Public Library *25* W. Fullerton Avenue Glendale Heights, IL. 60172

# **Directions:**

Fullerton avenue is about 1 mile North of North Avenue (Route 64). The library is located West of Bloomindale Road in Glendale Heights. Bloomingdale Road is aproximately 2 miles West of Route 53 (or 1-355).

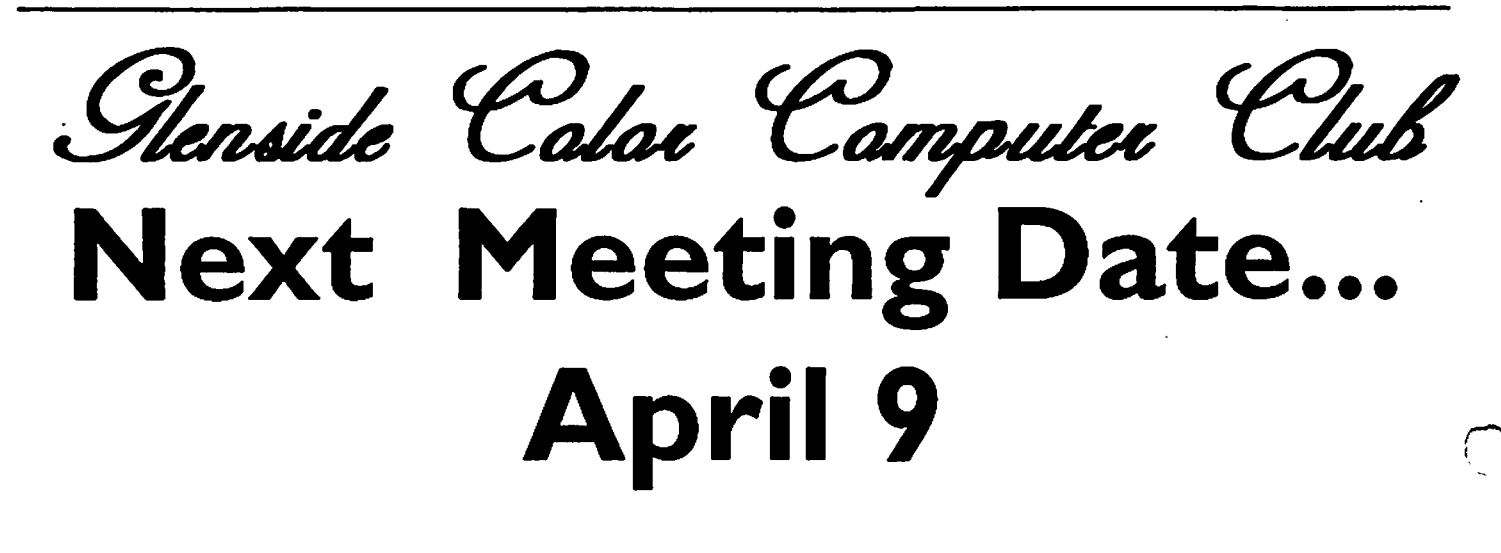

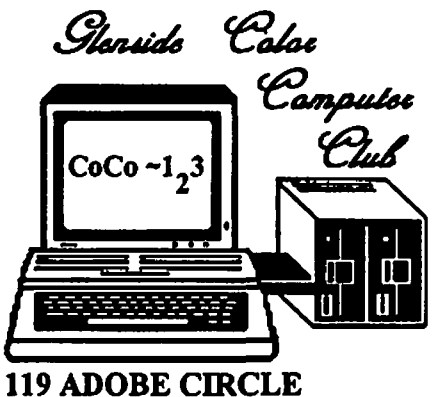

CARPENTERSVILLE, IL. 60110

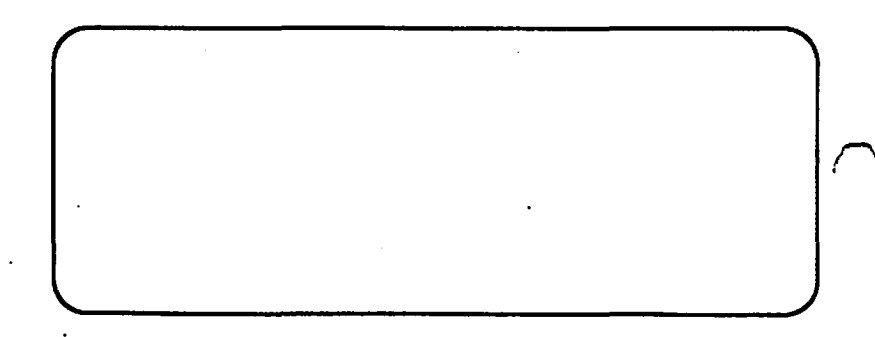

 $\vert$